# MHK-Zwischenprüfung Herbst 1998

·· ' Gemeinsame Prüfungsaufgaben der Industrie- und Handelskammern. Dieser Aufgabensatz wurde von einem überregionalen Ausschuß, der entsprechend § 37 Berufsbildungsgesetz zusammengesetzt ist, beschlossen.

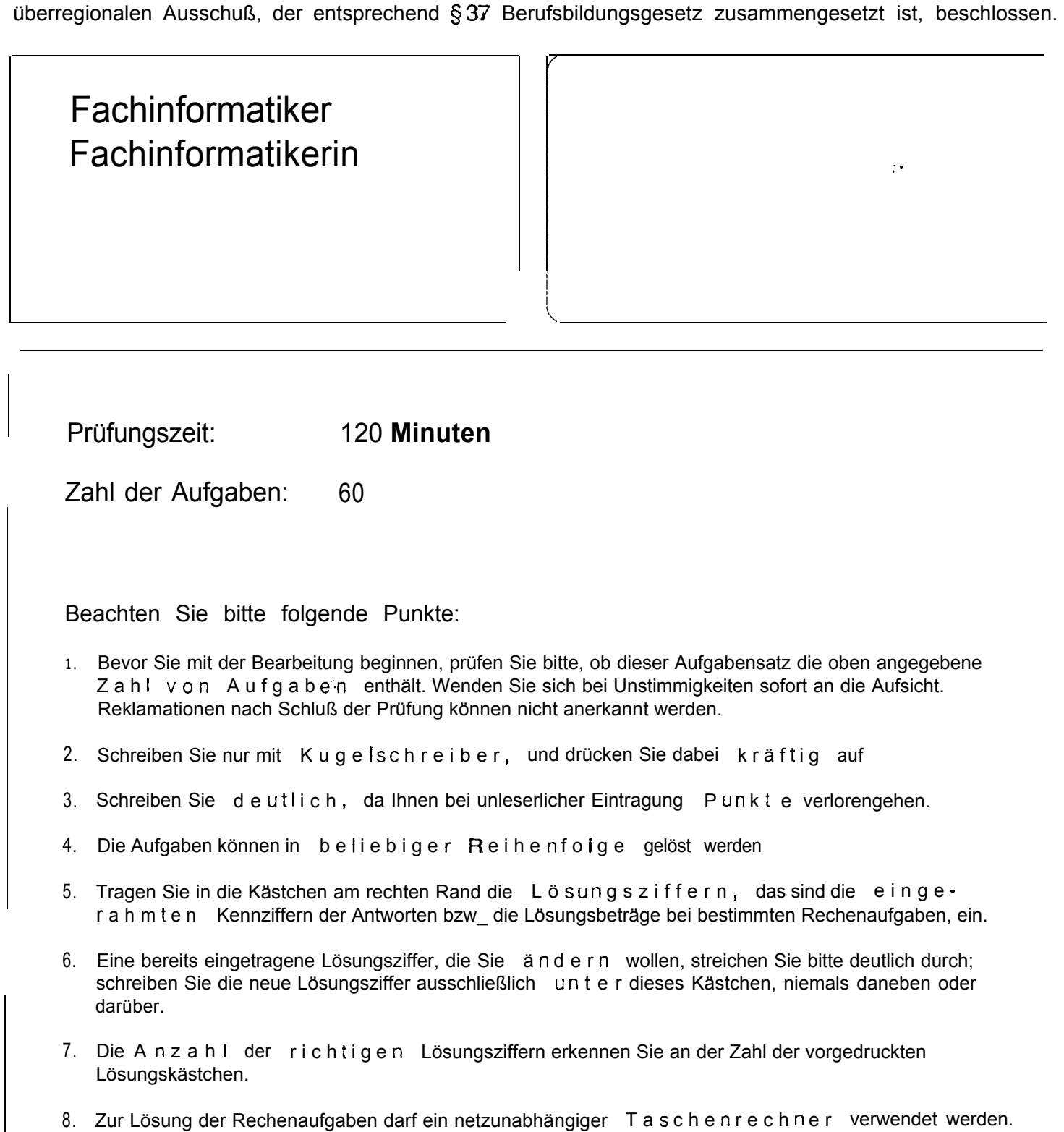

Zur Bearbeitung der Aufgaben blättern Sie bitte um!

0 Industrie- und Handelskammer Nürnberg für Mittelfranken - AkA - Nürnberg 1998 - Alle Rechte vorbehalten!

,.\_.\_ -\_\_ \_....\_ \_\_.. -\_\_\_\_\_\_-\_\_\_\_\_pp\_ .\_\_ .\_--

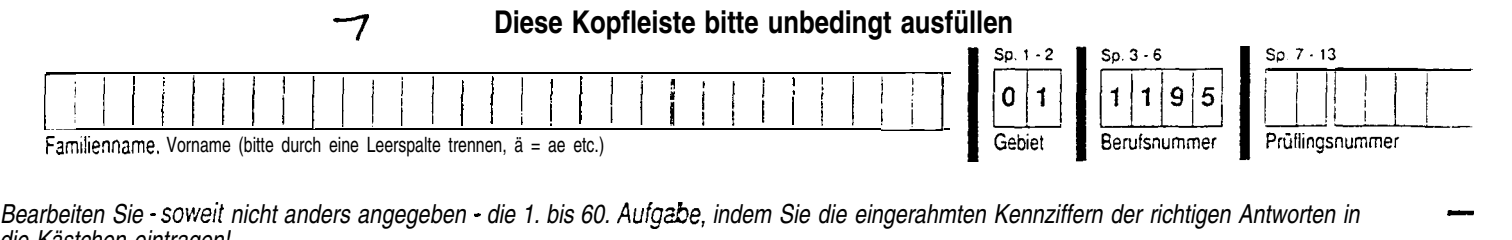

Bearbeiten Sie - soweit nicht anders angegeben - die 1. bis 60. Aufgabe, indem Sie die eingerahmten Kennziffern der richtigen Antworten in die Kästchen eintragen!<br>1. Aufgabe - Aufgabe - Aufgabe - Aufgabe - Aufgabe - Aufgabe - Aufgabe - Aufgabe - Aufgabe - Aufgabe - Aufgabe<br>1. Aufgabe - Aufgabe - Aufgabe - Aufgabe - Aufgabe - Aufgabe - Aufgabe - Aufgabe - Aufg

.

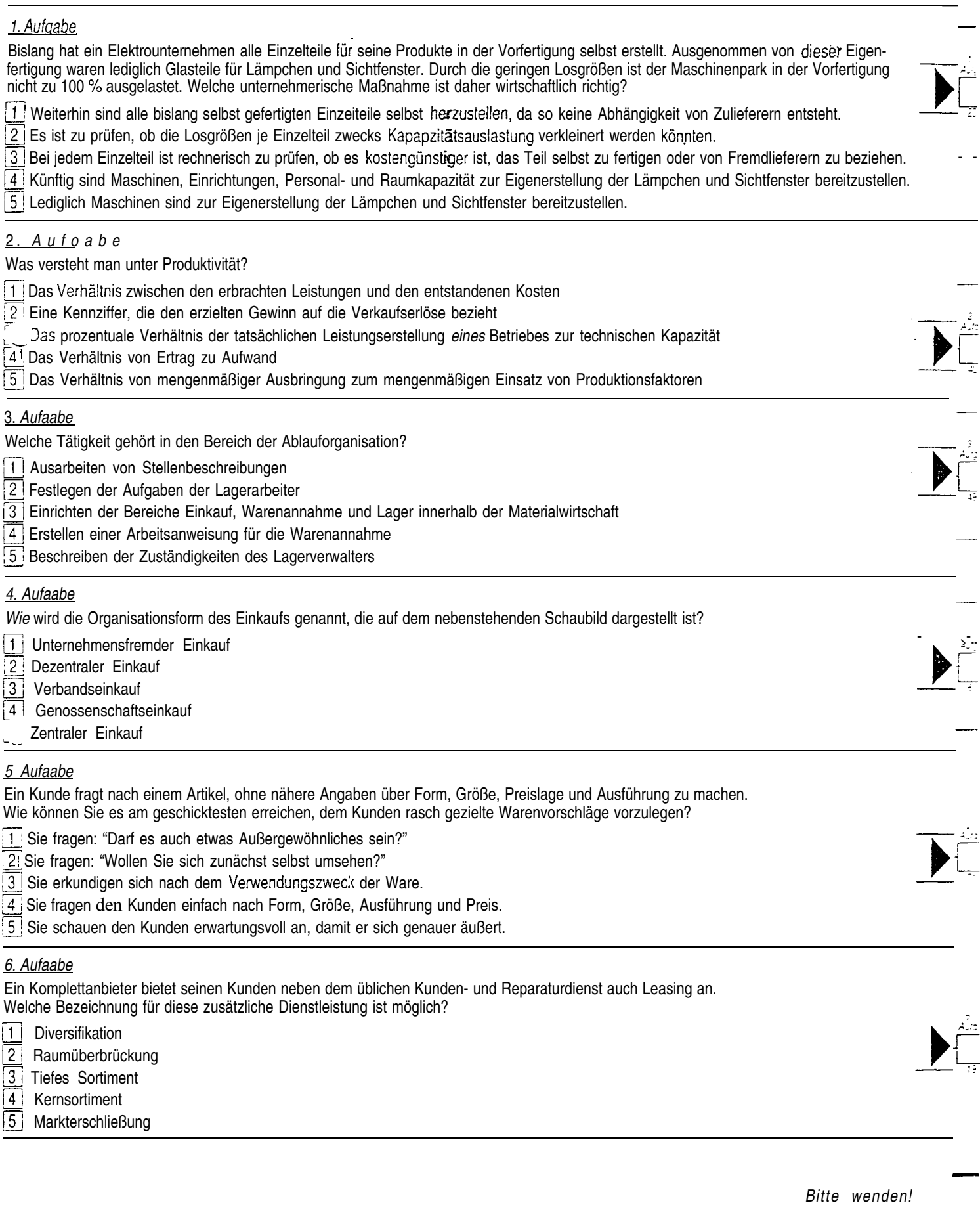

H8 IT SK 2

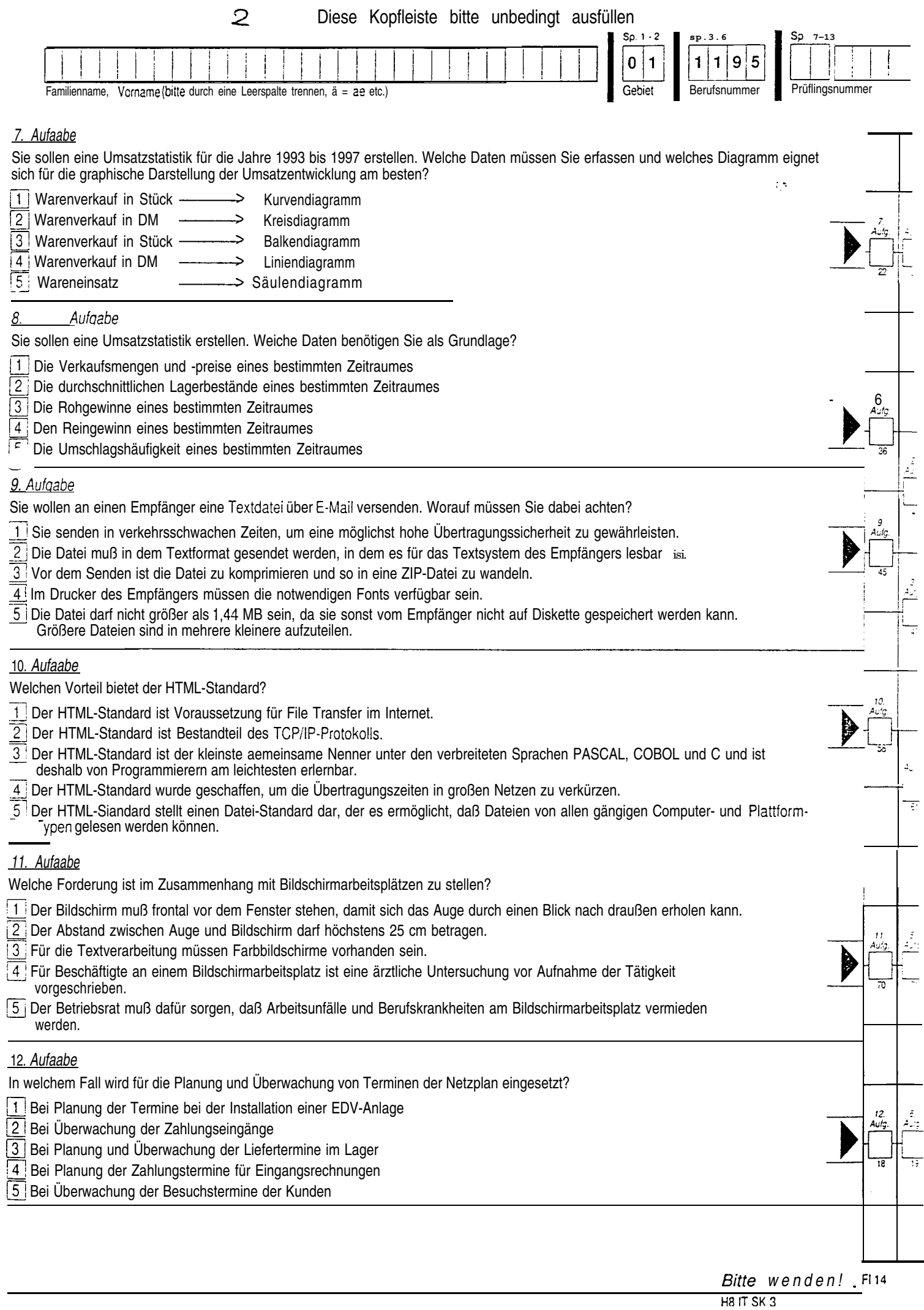

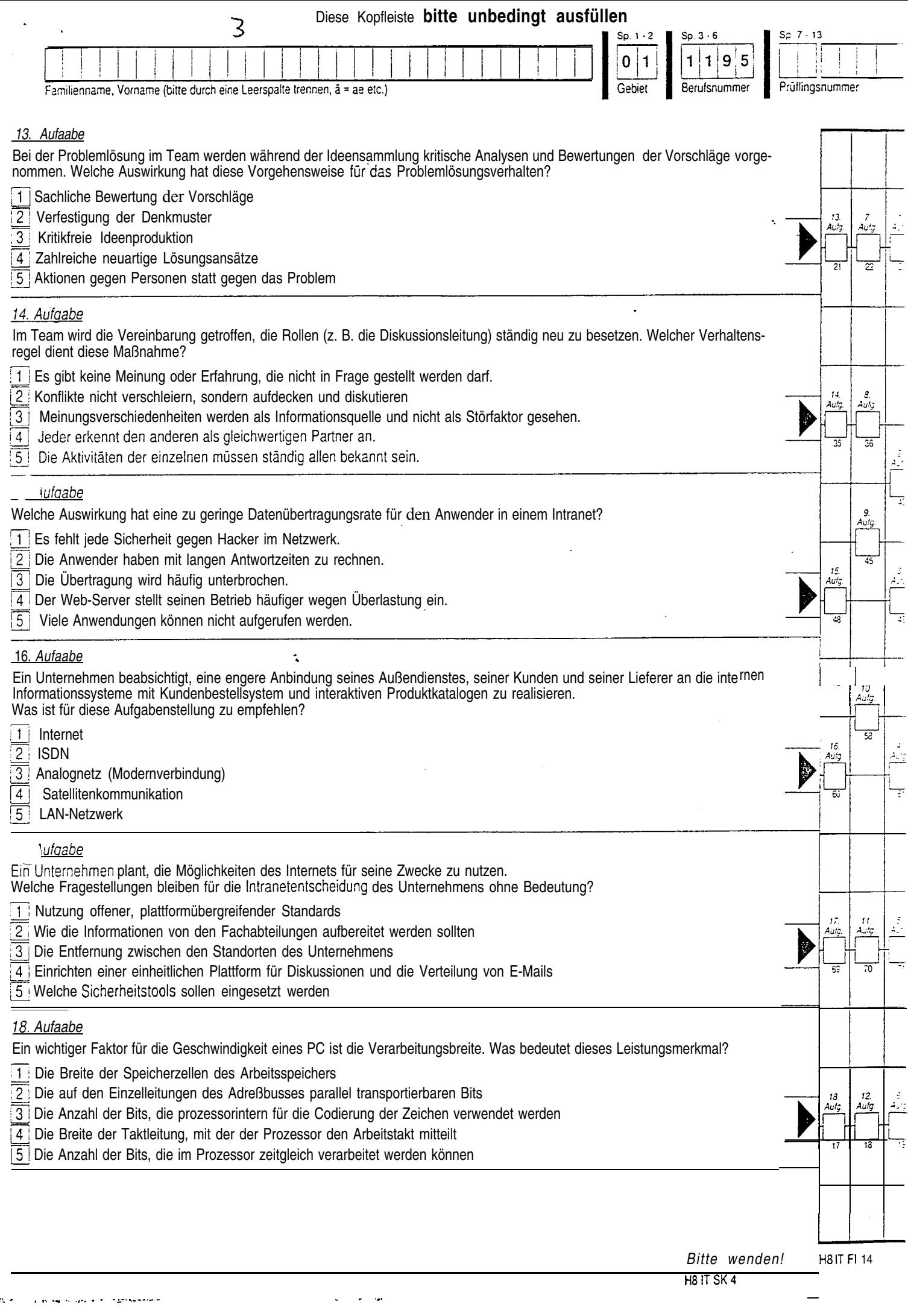

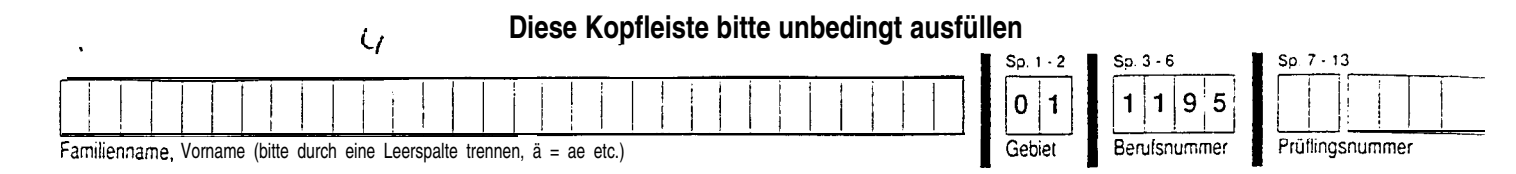

## 19. Aufaabe

Welches Funktionselement eines Mikrocomputers dient zum Ausgleich von Geschwindigkeitsunterschieden zwischen Prozessor und Zentralspeicher?

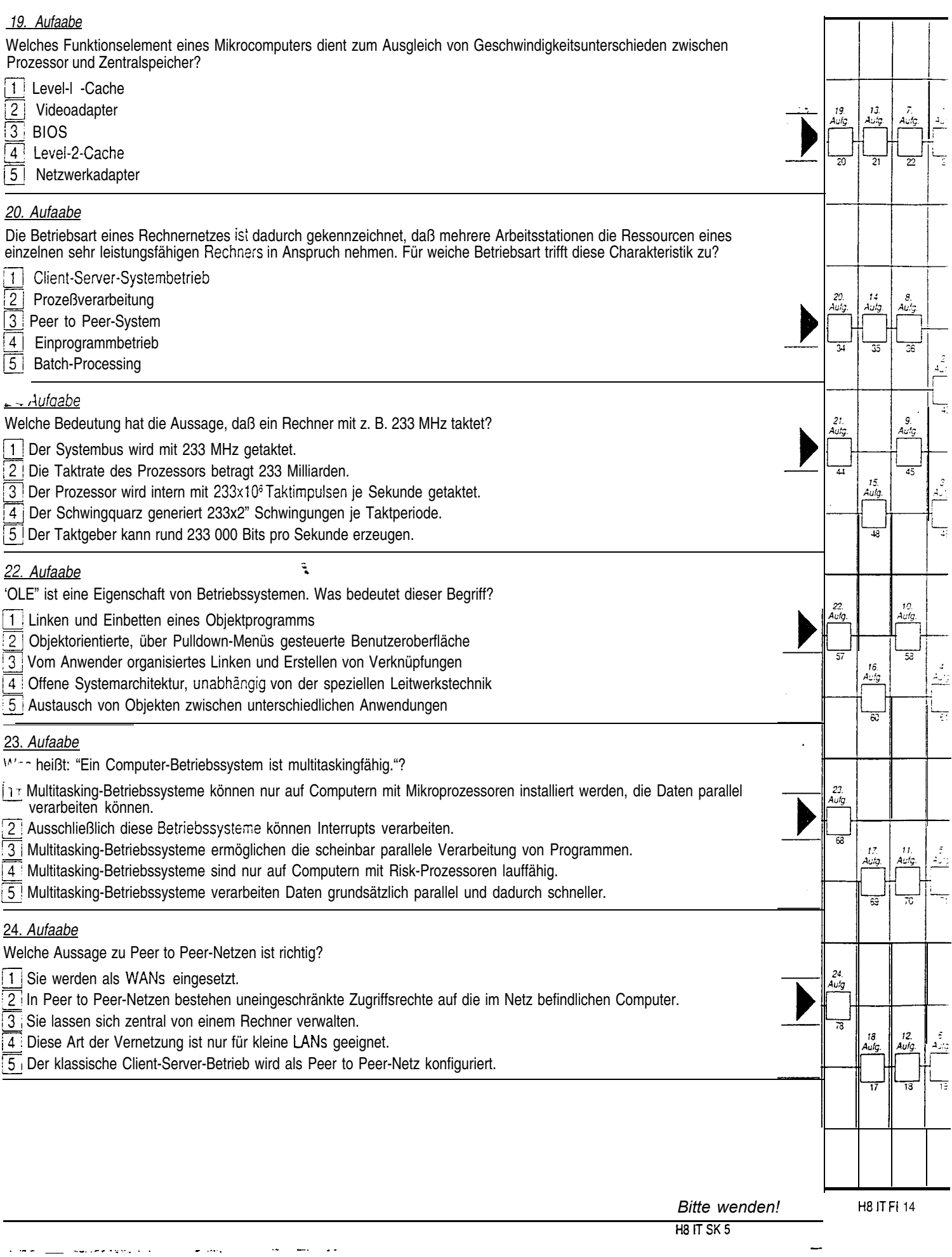

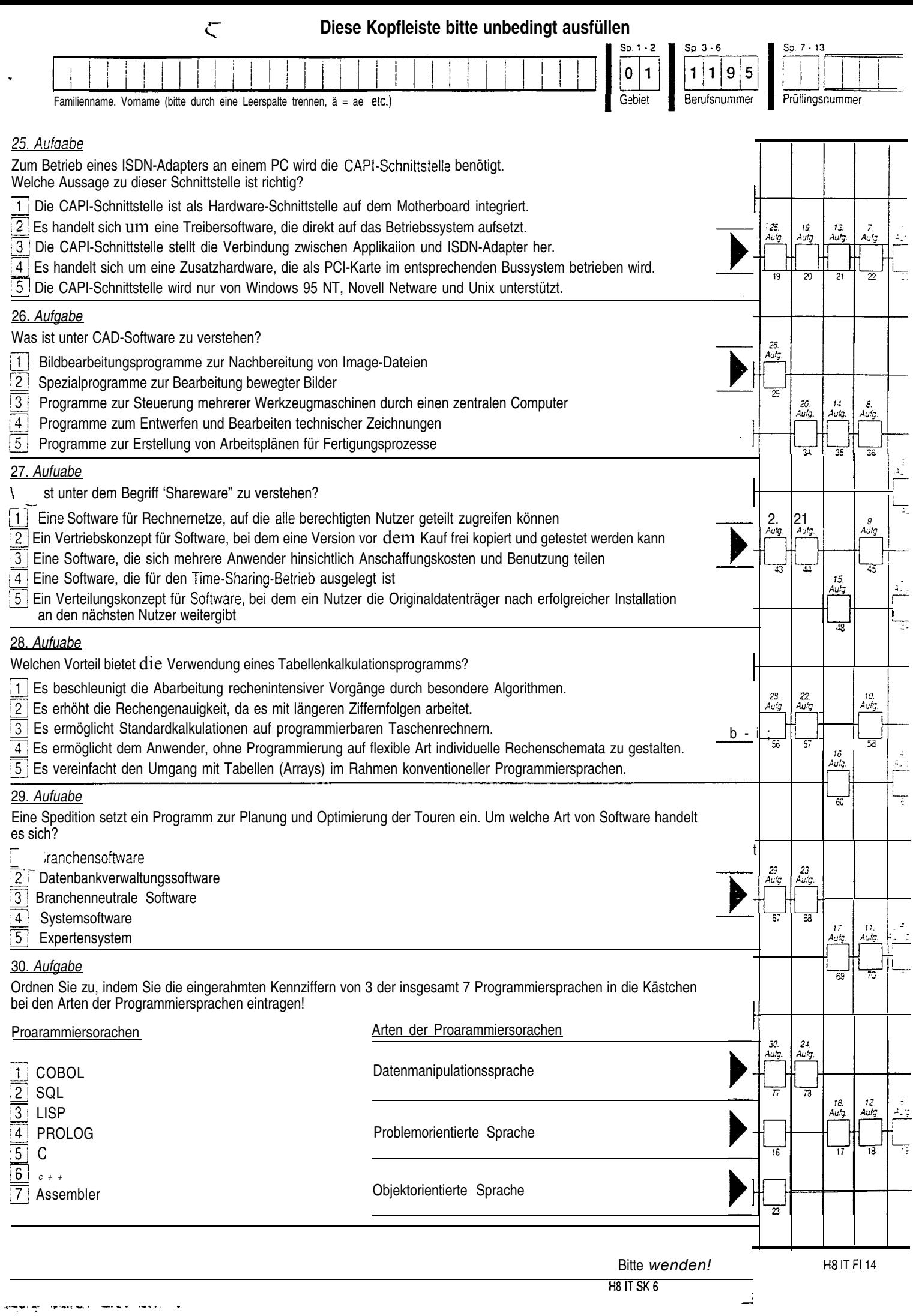

### Struktogramm zur 31. Aufgabe

Struktogramm für den Bubble Sort:

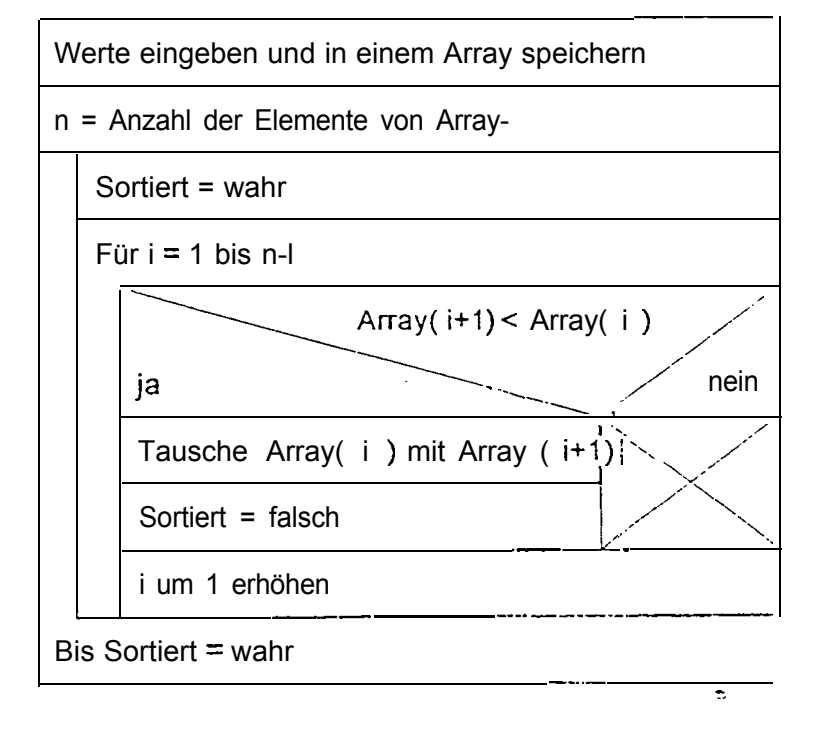

 $5.1$ 

 $\mathbb{R}^2$ 

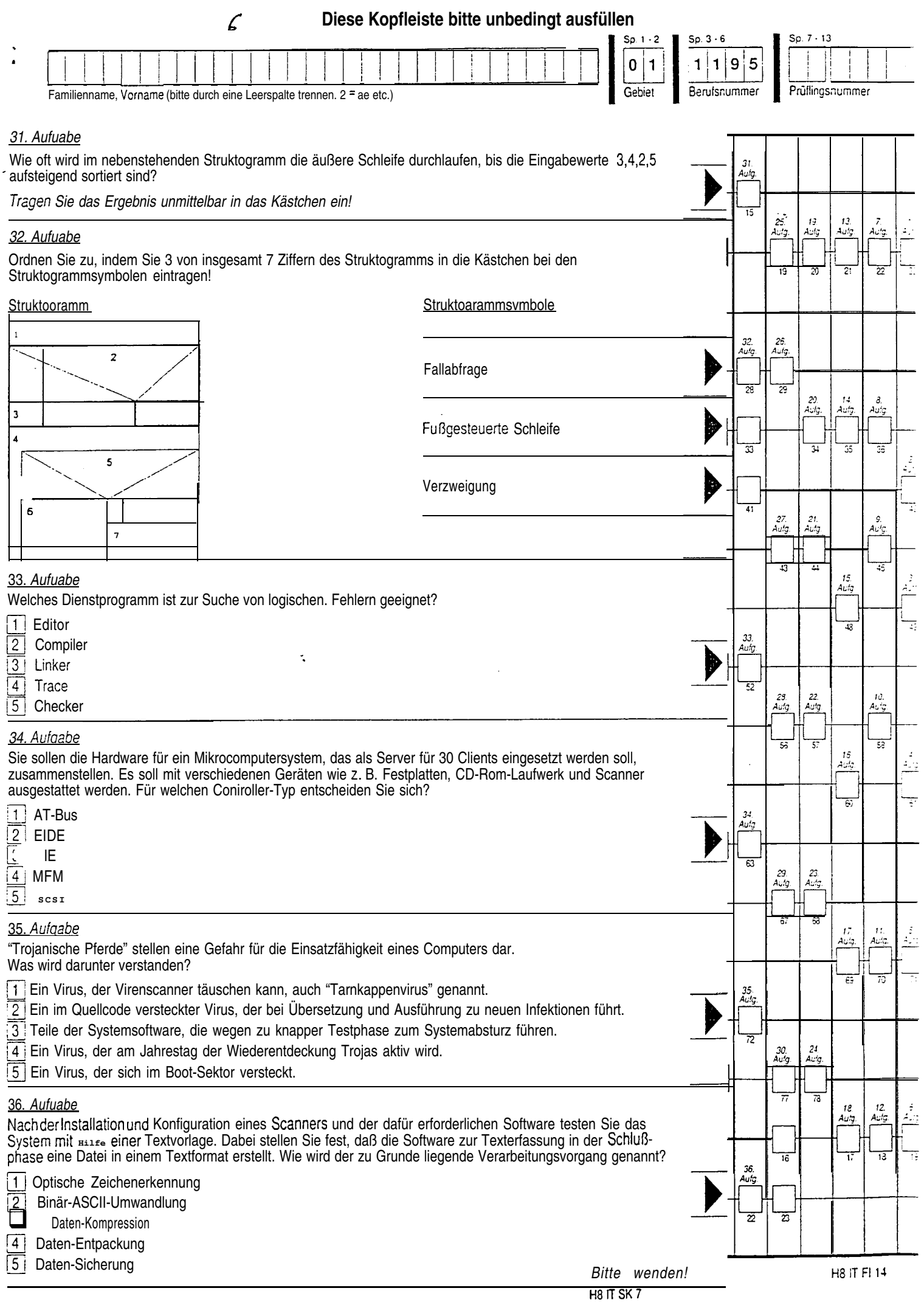

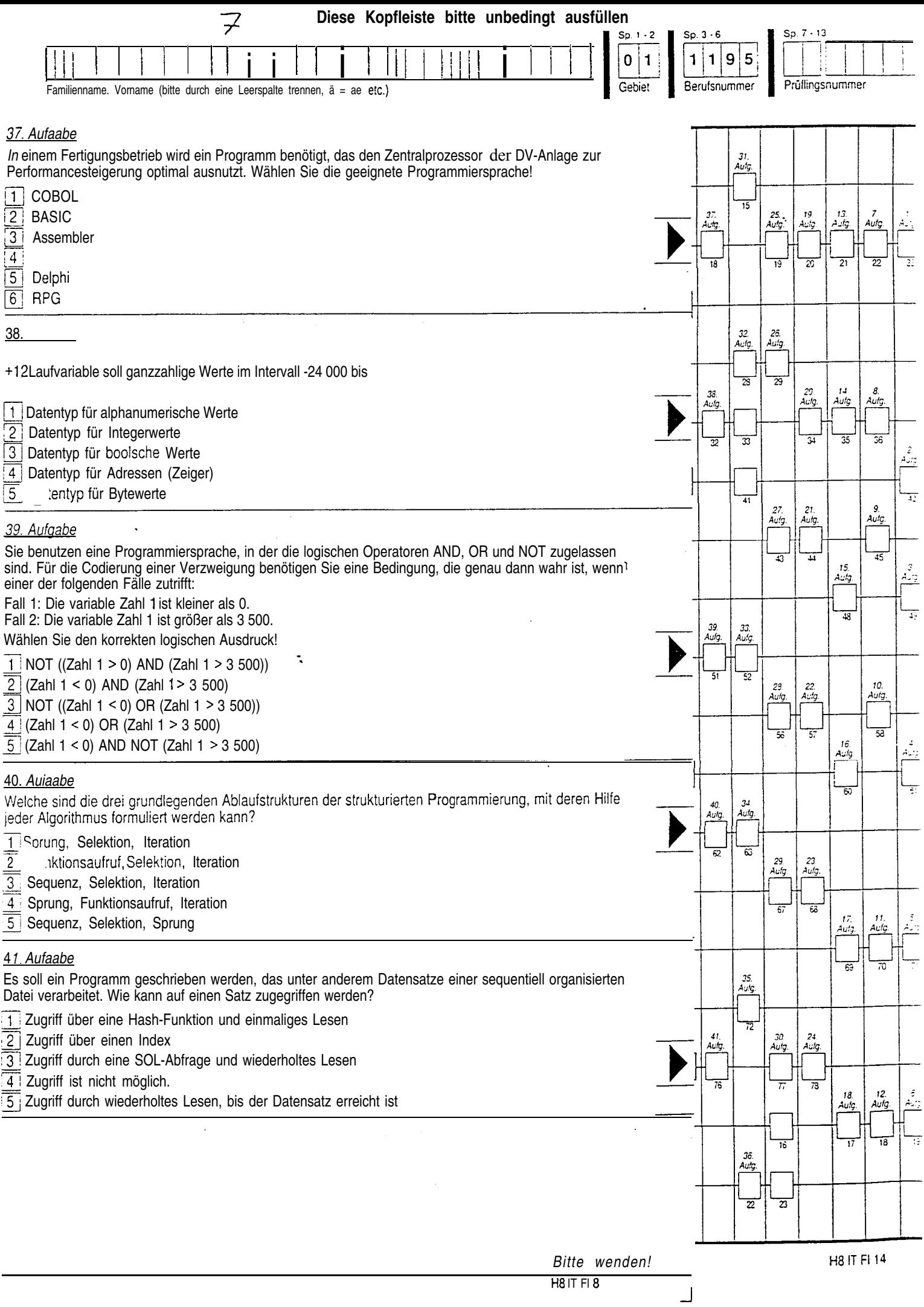

.

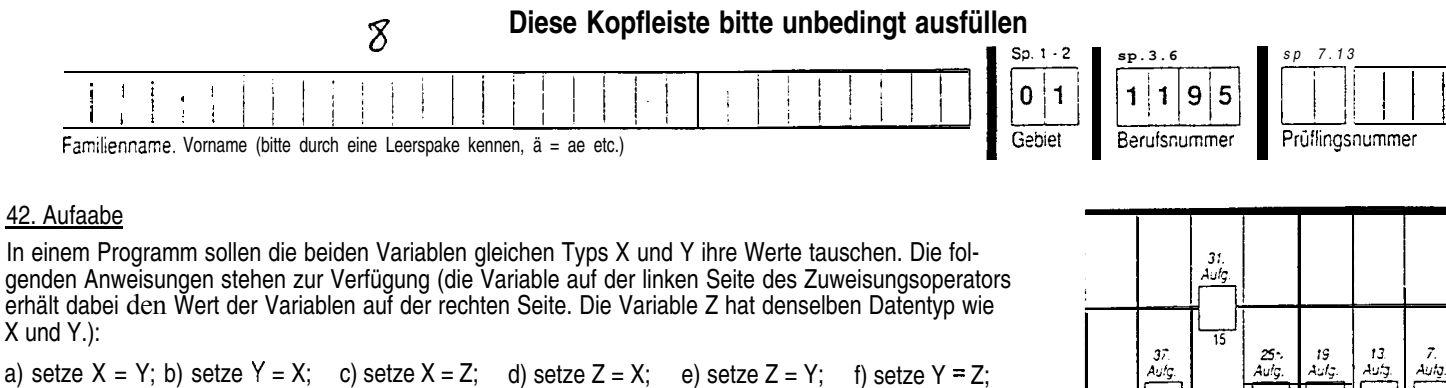

Wählen Sie die richtige Anweisungsfolge!  $\boxed{1}$  a) - b)  $\sum_{a=0}^{a}$  a) - d) - f)  $\begin{bmatrix} 1 & a & b \\ 0 & -1 & b \end{bmatrix}$  a) - f)

 $\boxed{4}$  e) - a) - c)  $\boxed{5}$  b) - c) - d)

#### 43. Aufaabe

Beim Traten eines Programms werden dieselben Programmzeilen ständig erneut durchlaufen, der Ablauf des Programms "hängt". Welcher Fehler liegt vor?

- As. Aufaabe<br>
Beim Tracen eines Programms werden dieselben Programmzeilen ständig erneut durchlaufen, der<br>
Ablauf des Programms "hängt". Welcher Fehler liegt vor?<br>
1 Die ständig ablaufenden Programmzeilen gehören zu einer F selben Ergebnis kommt. Suid-Unitedn Brogrammzeilen gehören zu einer Fallunterscheidung, die stets zum<br>selben Ergebnis kommt.<br>je ständig ablaufenden Programmzeilen gehören zu einer Schleife, deren Abbruchbedingung
- r nicht erfüllt wird.
- 3 Die Programmzeilen gehören zum "Nein-Zweig" einer Selektion, die wegen falscher Schalterstellung ständig durchlaufen werden.
- @ Die Programmzeilen werden ständig durchlaufen, weil die Programmendeanweisung fehlt.
- 3 Die ständig ablaufenden Programmzeilen gehören zu einer "FOR-TO-NEXT"-Schleife, die durch das Fehlen des Schlüsselwortes "NEXT" nicht abgeschlossen wird.

#### 44. Aufaabe

Für ein heterogenes Netzwerk soll ein Programm geschrieben werden, das den Mitarbeitern den einfachen Austausch von Nachrichten ermöglicht, ohne eine HTTP- oder eine E-Mail-Anwendung starten zu müssen. Welche Uberlegung zur Auswahl der geeigneten Programmiersprache ist richtig?

- 11 Java oder C++ sind objektorientierte Sprachen. Die Ausführung damit geschriebener Programme wird ohnehin von Nachrichten angestoßen, deshalb sind sie besonders für den Einsatz in Netzwerken geeignet.
- <sup>[2]</sup> Eine problemorientierte Sprache wie COBOL ist grundsätzlich plattformunabhängig und damit gut für den Einsatz auf Rechnern mit unterschiedlichen Architekturen und Betriebssystemen In Netzwerken geeignet.
- Netzwerken geeignet.<br>
3. Java ist plattformunabhängig. Der Quelltext muß nur einmal compiliert werden und kann von<br>
den geeigneten Interpretern auf den Rechnern in einem heterogenen Netz verarbeitet werden.<br>
ASIC Dielekte den geeigneten Interpretern auf den Rechnern in einem heterogenen<br>ASIC-Dialekte orientieren sich an MS-BASIC. Die Interpreter und C<br>gleichen Bytecode, der plattformunabhängig verarbeitet werden kann.
- ASIC-Dialekte orientieren sich an MS-BASIC. Die Interpreter und Compiler erzeugen den gleichen Bytecode, der plattformunabhängig verarbeitet werden kann.
- 5 Objektorientierte Sprachen wie Java besitzen die Fähigkeit zur Vererbung, damit ist die Ausbreitung solcher Programme in Netzen gewährleistet.

#### 43. Aufaabe

Ein Netzwerkadministrator möchte den Mitarbeitern unabhängig von Zeit und Ort Schulungsmöglichkeiten und Hilfestellungen in verschiedener Form über das Netz zur Verfügung stellen. Zu welcher umfassenden Lösung raten Sie?

- $|1|$ Sie raten zu einer Audio- und Videoverbindung über das Netz. Mit billigen 'Internetkameras" kann der Systemadministrator dann eine Verbindung herstellen und praktisch "vor Ort" dem Mitarbeiter Hilfestellungen geben.
- Sie raten zu einer Digitaiisierung der Handbücher aller verwendeten Anwendungen. Diese digitalen Handbücher können dann auf CDs gebrannt im Unternehmen verteilt und jederzeit ab digitalen Handbücher umfassenden Lösung raten Sie?<br>Sie raten zu einer Audio- und Videoverbindung über das Netz. Mit billigen 'Internetkameras"<br>kann der Systemadministrator dann eine Verbindung herstellen und praktisch "vor gerufen werden.
- $\sqrt{3}$ Sie raten zur Installation einer Software, die den Austausch von Bildschirminhalten zwischen dem Netzwerkadministrator und dem Mitarbeiter ermöglicht und dem Systemadministrator die Fernsteuerung des Client-Rechners gestattet.

Sie raten zum Schreiben von Textdateien mit Antworten auf FAQs; die er gezielt oder breit ge- $|4|$ streut per E-Mail im Netz verteilt.

Sie raten zum Erwerb eines Autorensystems, das es dem Netzwerkadministrator ermöglicht,  $|5|$ Text-, Audio- und Videodateien für Schulungszwecke zu erstellen, zu strukturieren und zu kombinieren, um diese dann über das Netz auf Abruf zur Verfügung zu stellen. Bitte *wenden!*

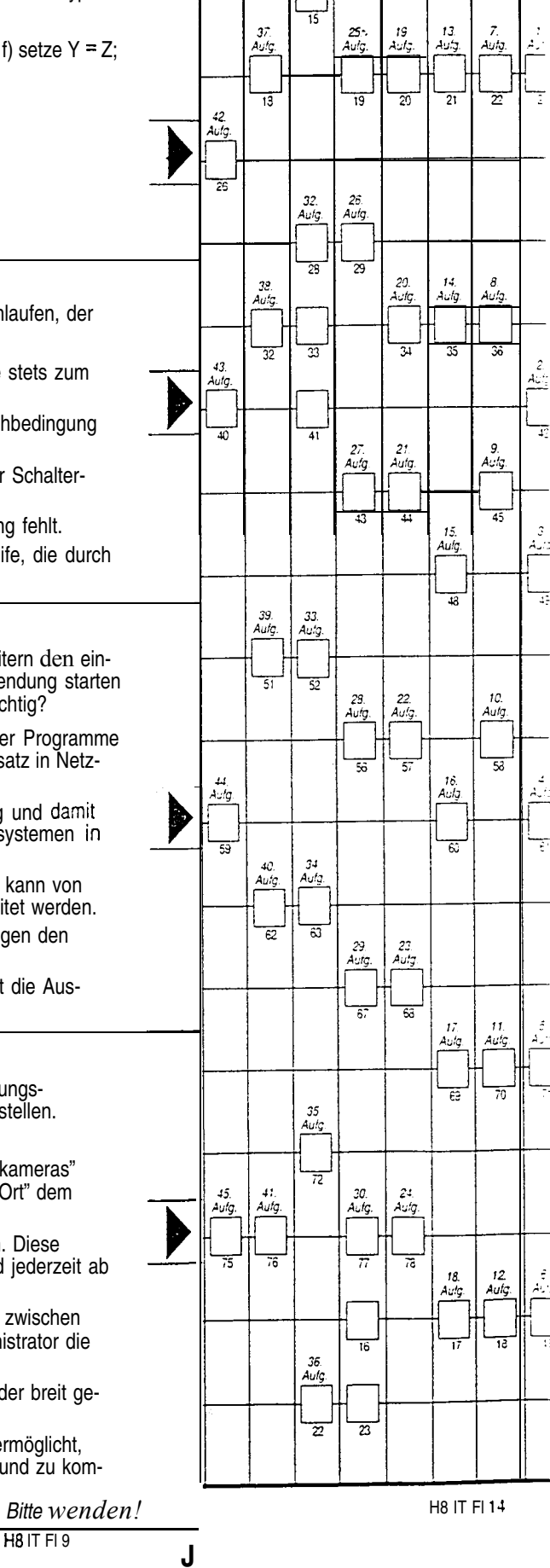

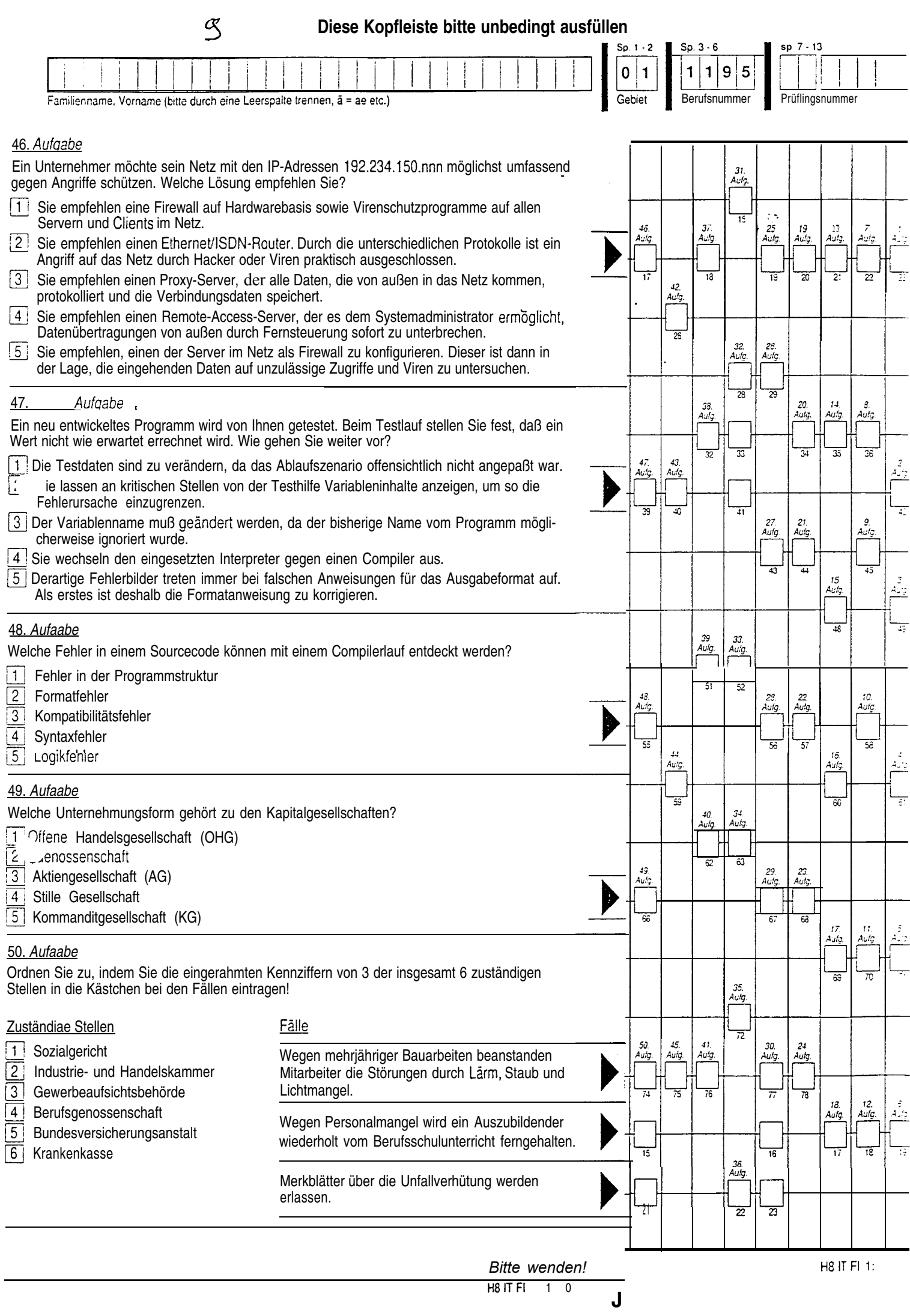

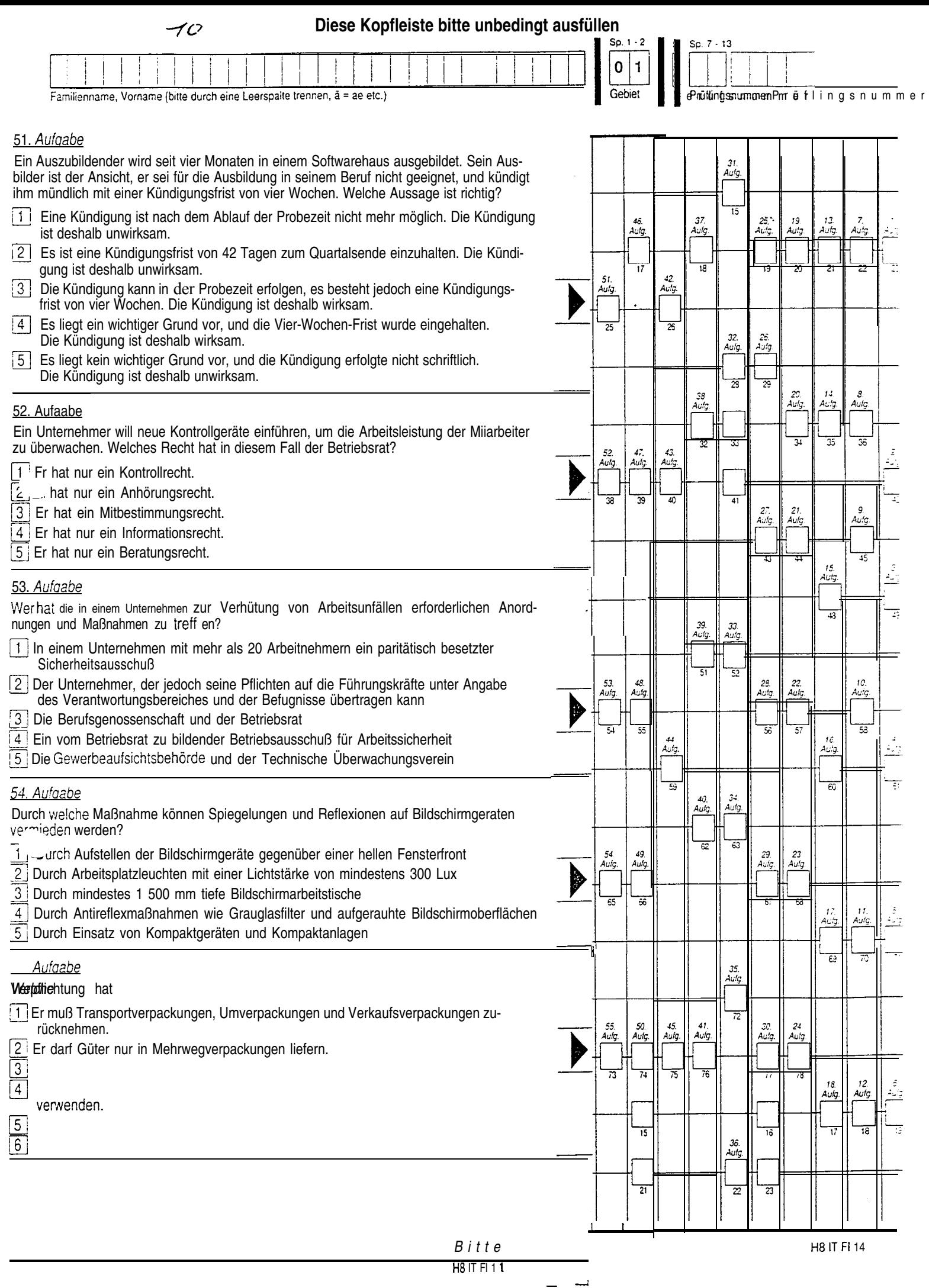

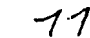

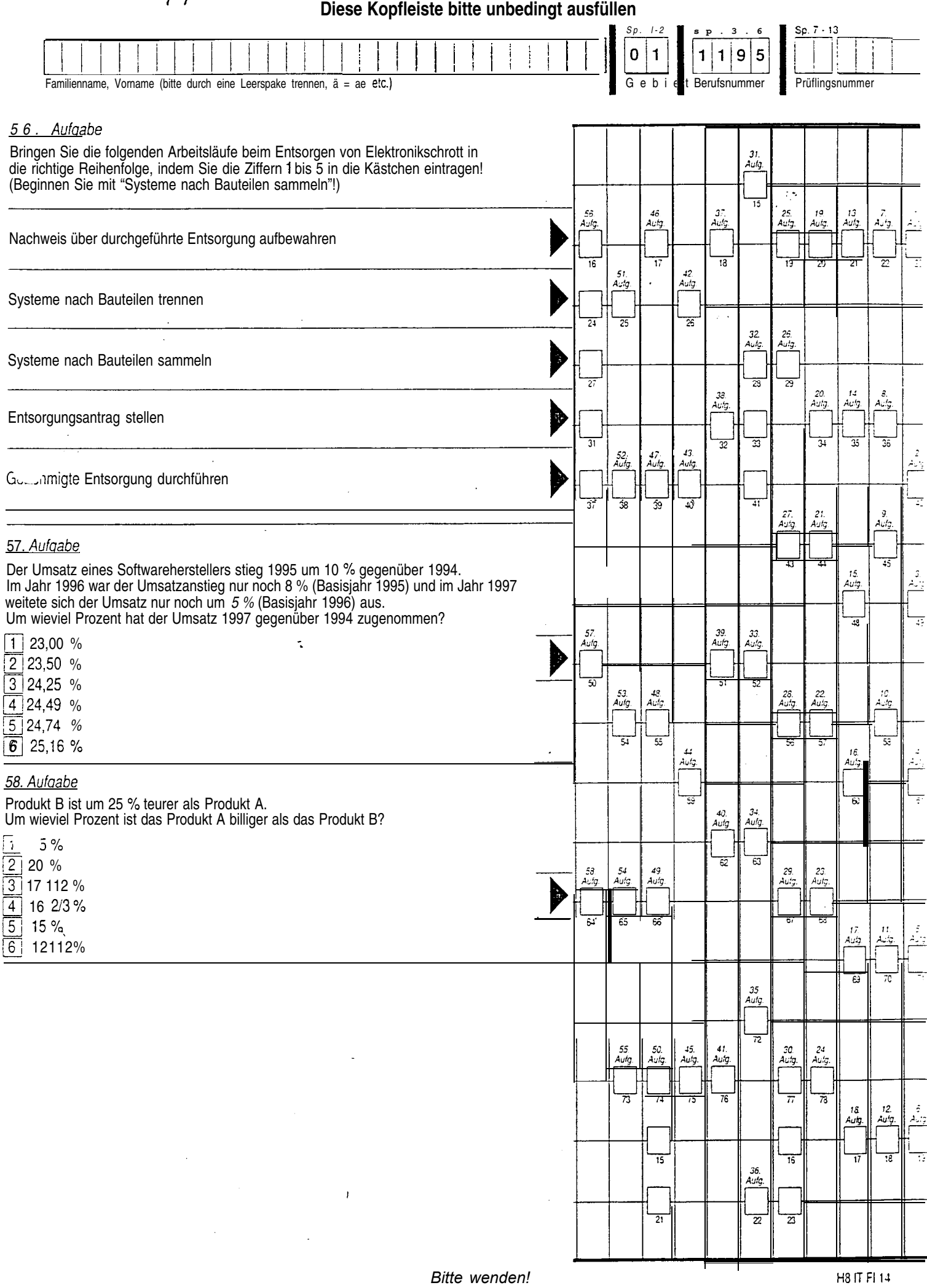

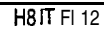

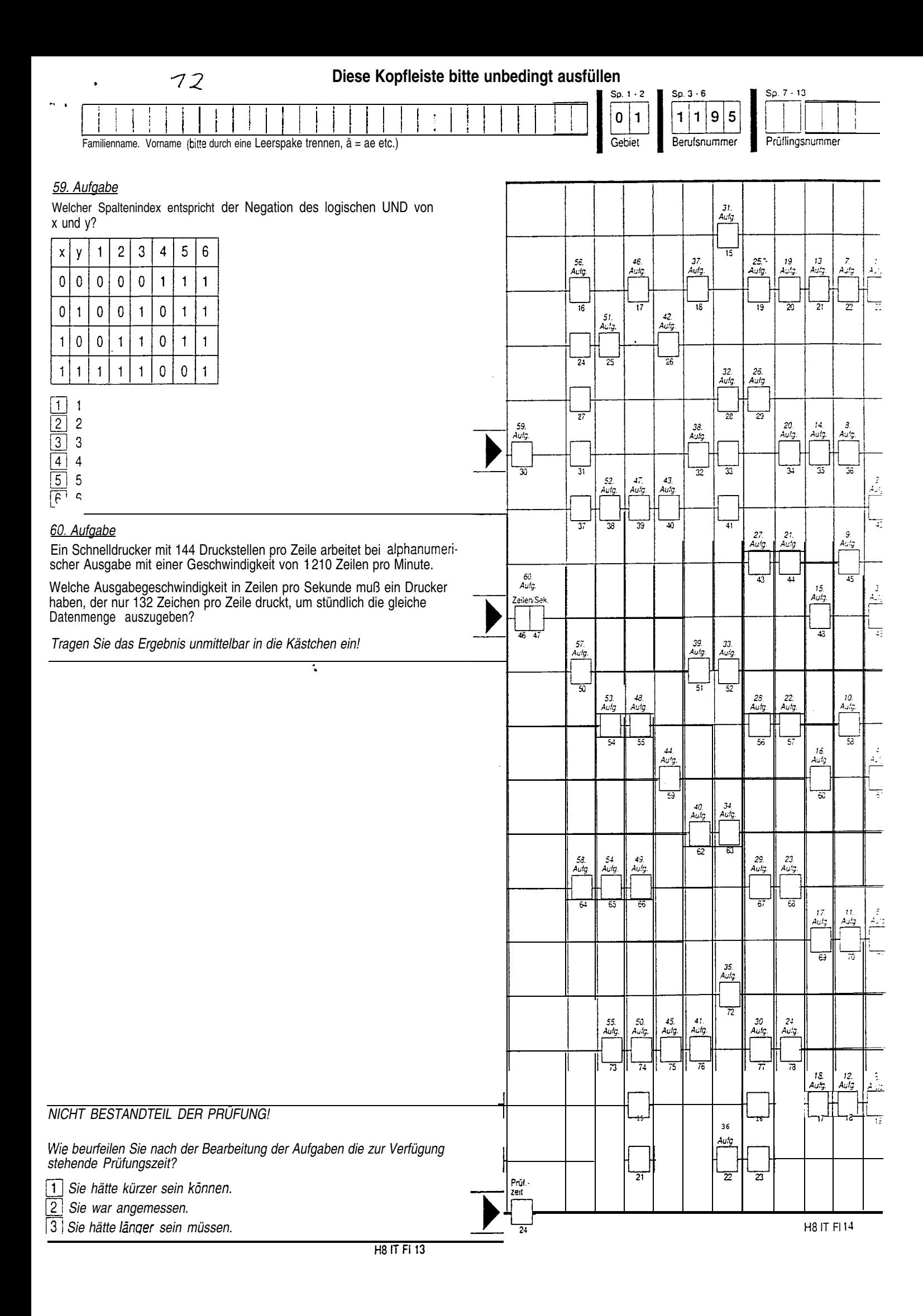

## Ausbildungsberuf **FachinformatikedFachinformatikerin (1195)**

!

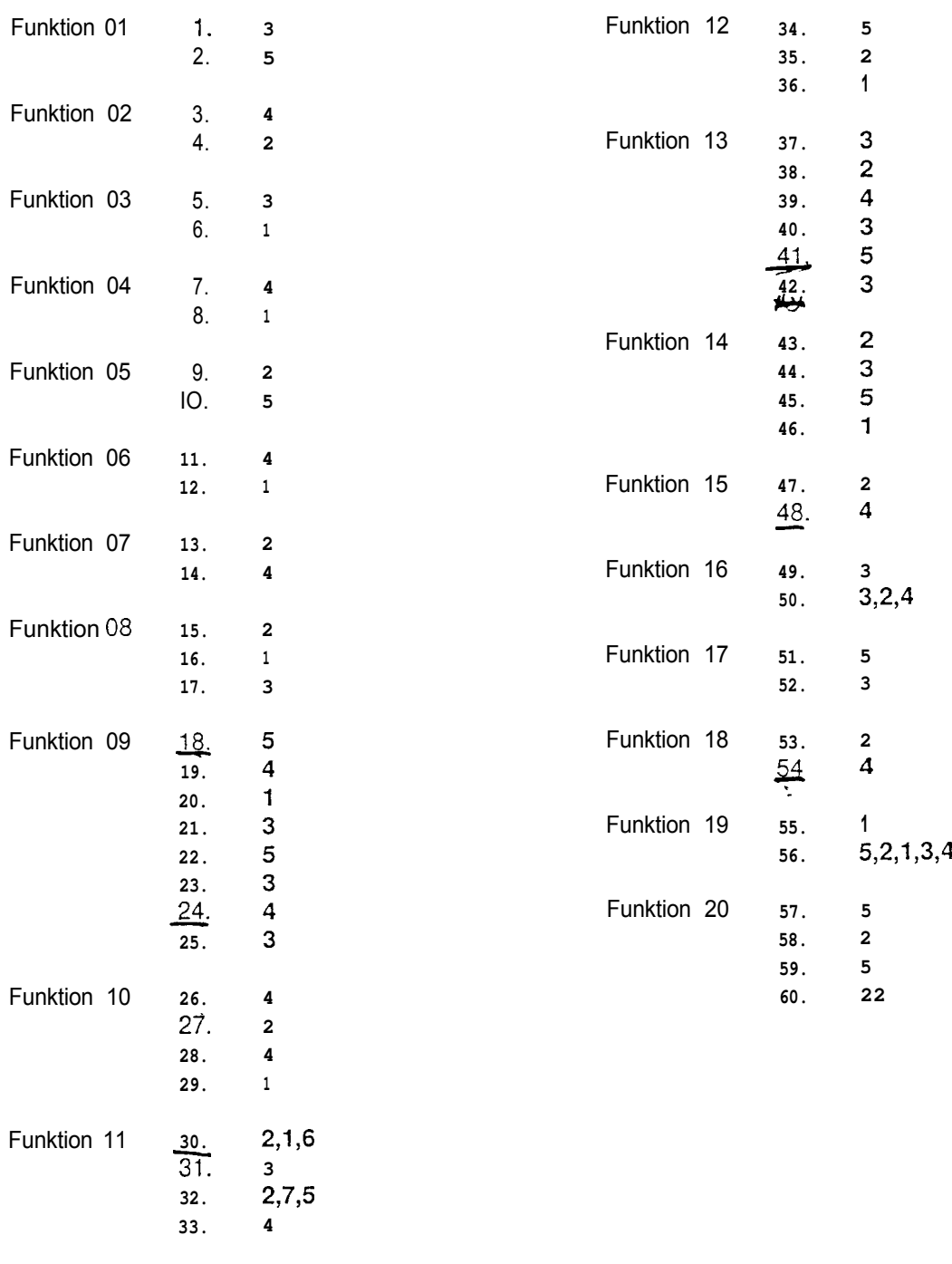

Insgesamt 100 Punkte, je Aufgabe 1,6666 Punkte Teilbewertung: 30., 32., 50. und 56. Aufgabe **Globalbewertung:** die übrigen Aufgaben

@ Industrie- und Handelskammer Nürnberg für Mittelfranken - AkA - 1998 - Alle Rechte vorbehalten!